# XSS INJECTION CTFs Learning Path: Hacking Web Sesión 2

David Ramírez Acero Carlos Freire Caballero

14 de marzo de 2023

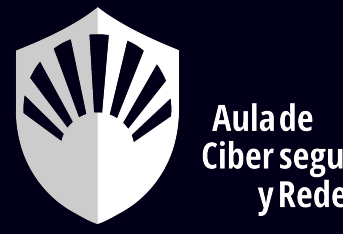

**Ciber seguridad v** Redes

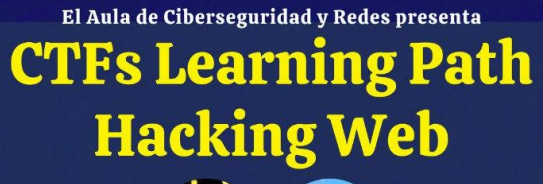

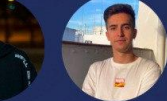

**David Carlos** Ramírez Acero Freire Caballero

Prepárate para hacer frente a todo tipo de CTFs sobre Hacking Web a través de 5 sesiones independientes en des que ofreceremos los conceptos clave de esta categoría<br>mientras resolvemos multitud de CTFs entre todos.

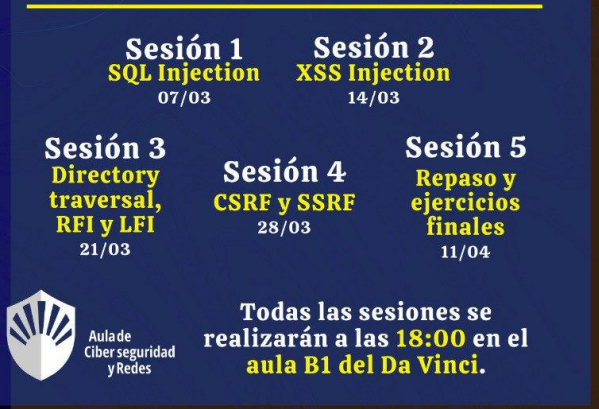

#### EL CONTENIDO DE ESTE TALLER SE IMPARTE ÚNICAMENTE **CON**

# FINES EDUCATIVOS

#### HACED USO DE ESTE CONOCIMIENTO DE MANERA RESPONSABLE

## QUIÉNES SOMOS

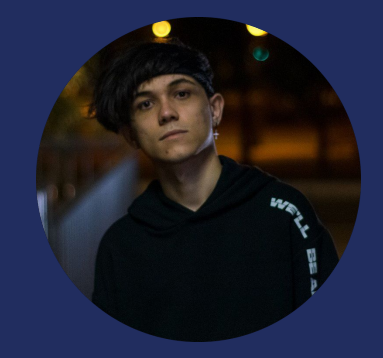

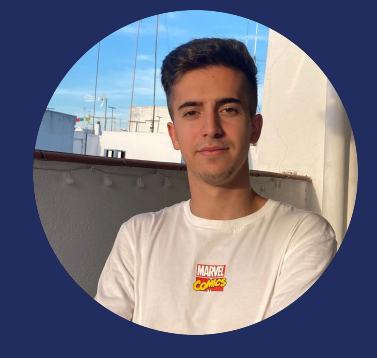

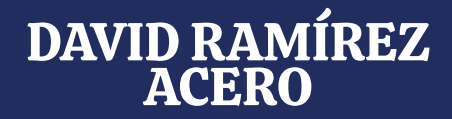

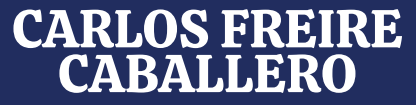

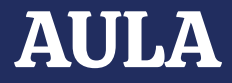

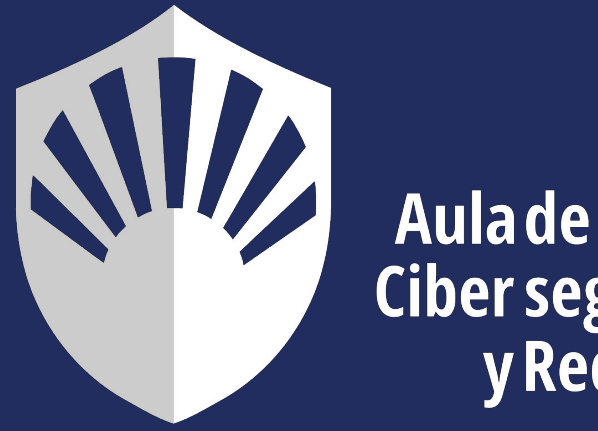

# Ciber seguridad<br>y Redes

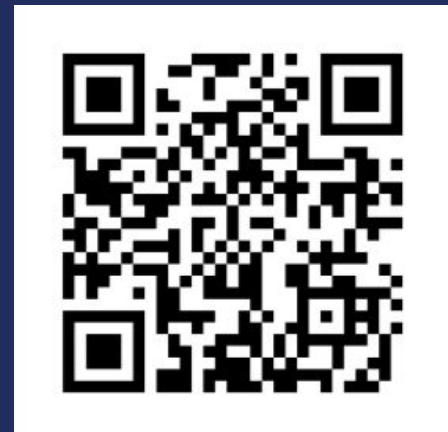

#### **Noticias**

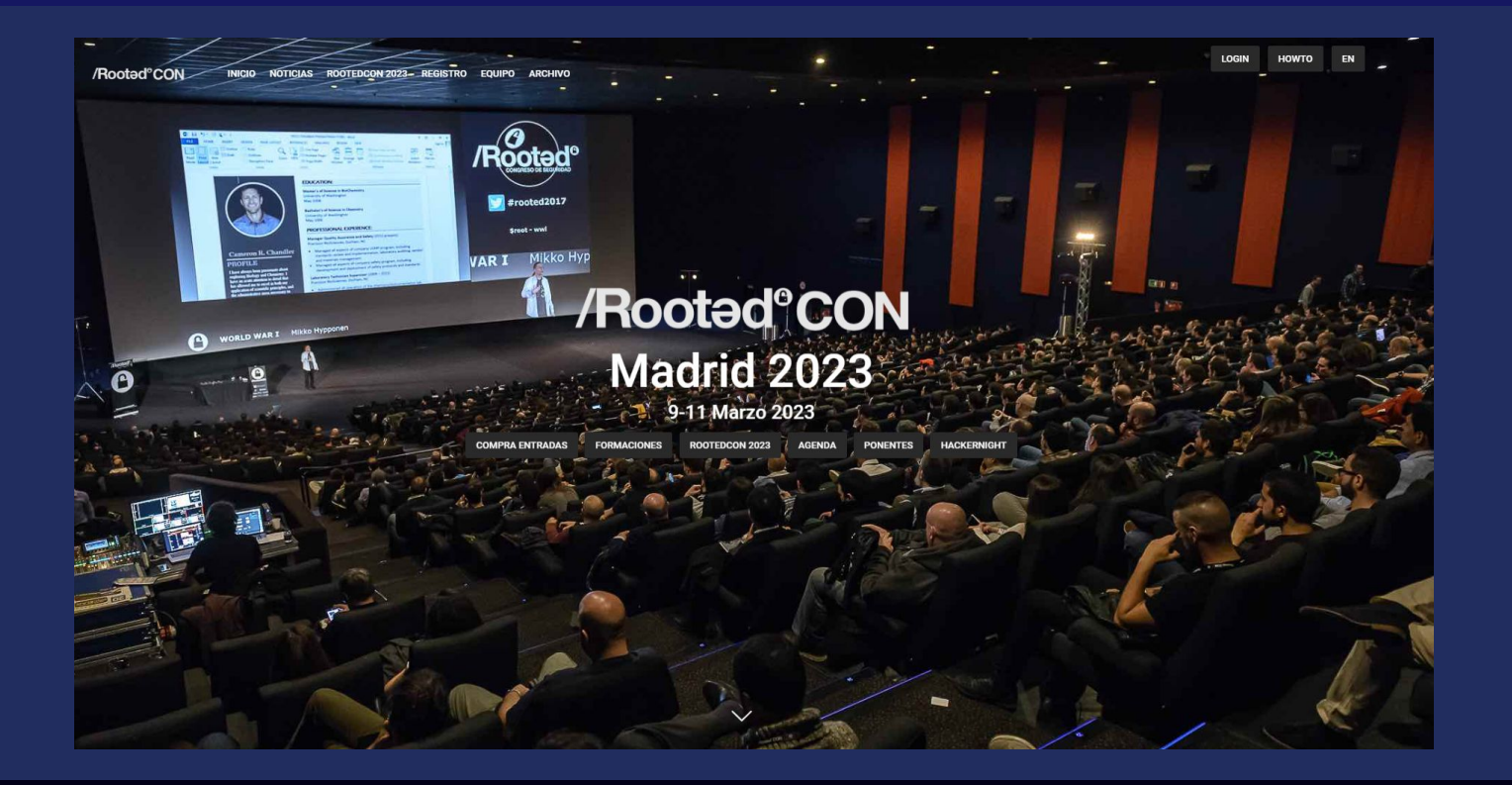

### Noticias

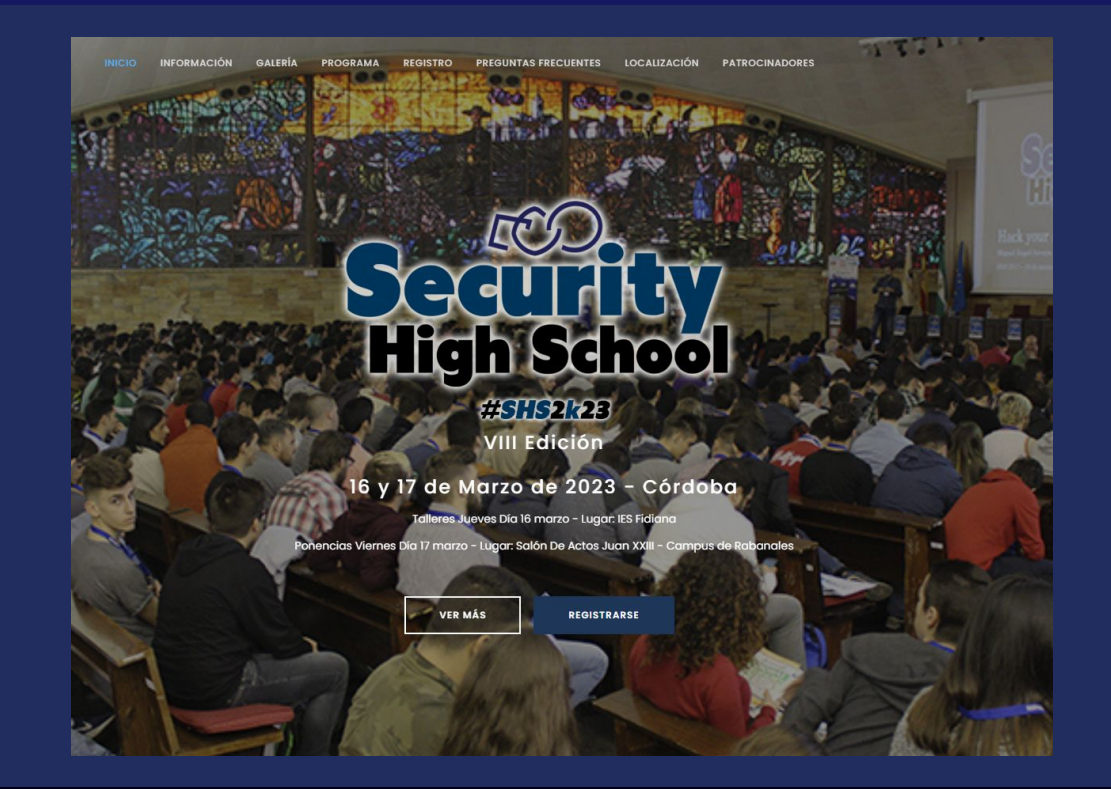

## Repaso de la sesión 1

#### ¿Dudas?

#### Cierre de los ejercicios de sesión

#### Formato de puntuación de los ejercicios

#### Repaso

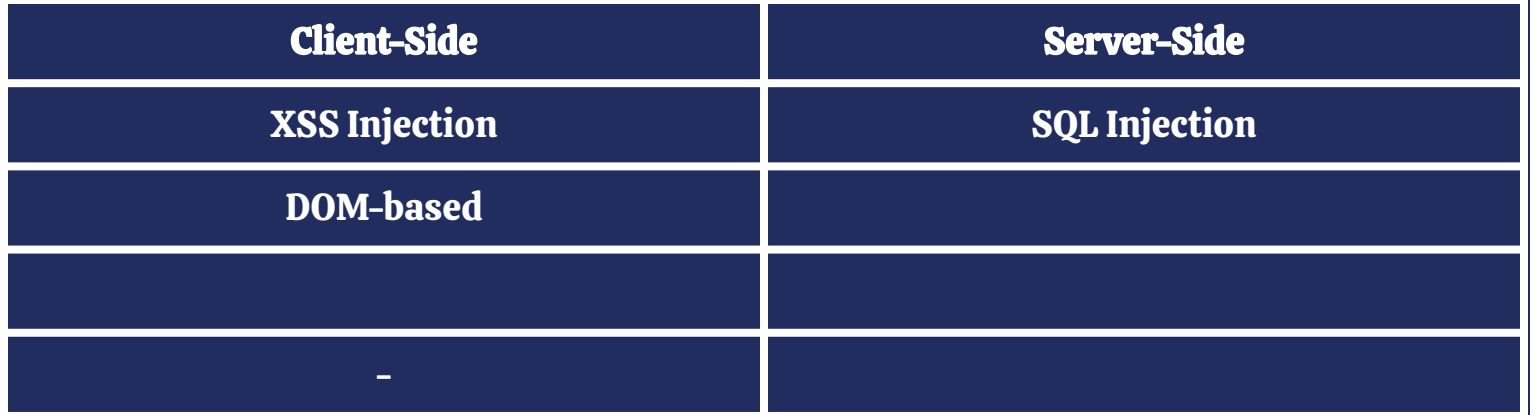

## ¿Qué voy a necesitar?

- Ordenador (preferible Kali Linux).
- Estar conectado al wifi de uconet.

- Conocimientos básicos de HTML y javascript.
- Conocimientos básicos de páginas web.

## ¿Qué vamos a hacer?

- Clasificar las diferentes inyecciones posibles.
- Inyectar en los diferentes contextos.
- Explotación y utilidad en los diferentes contextos.

#### Ataques:

- Reflejados (Reflected XSS Injection).
- Almacenados (Stored XSS Injection).
- Basados en DOM (DOM-Based XSS Injection).

## Introducción a XSS

Inyectar código normalmente de Javascript en campos formularios en los siguientes contextos:

- En el interior del HTML.
- En el interior de un script en Javascript.

*<h1> 'Campo que se puede modificar' </h1>*

*<script> var input = 'Campo que se puede modificar'; </script>*

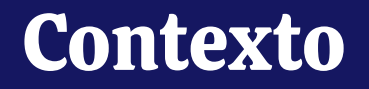

El estudio del contexto nos llevará a hacer una inyección u otra.

También es parte del contexto si se codifican los datos introducidos, si existen bloqueos de caracteres o tags…

IMPORTANTE: diferenciar entre el reconocer la inyección a explotarla.

## ¿Por qué puede ser vulnerable?

La inyección de Javascript a nivel de cliente, aún teniendo restricciones, es poderosa.

- Robo de cookies.
- Robo de credenciales.
- Descarga de programas maliciosos.

Se evita bloqueando la introducción de caracteres como <, >, tags o con herramientas más complejas de sanitización de entradas del usuario.

#### Reflected XSS

La inyección obtiene una respuesta inmediata en el cliente.

Peligrosidad limitada. Requiere de pasos extra para realizar el ataque.

Por ejemplo, producir un alert() cuando se realiza una búsqueda.

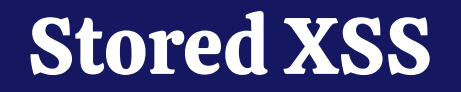

Almacena la inyección y se realiza para cada cliente que accede al lugar inyectado.

Mucho más peligrosa.

Por ejemplo, el alert() se almacena en un comentario que se ejecuta para cualquier persona que lo vea.

#### DOM-Based XSS

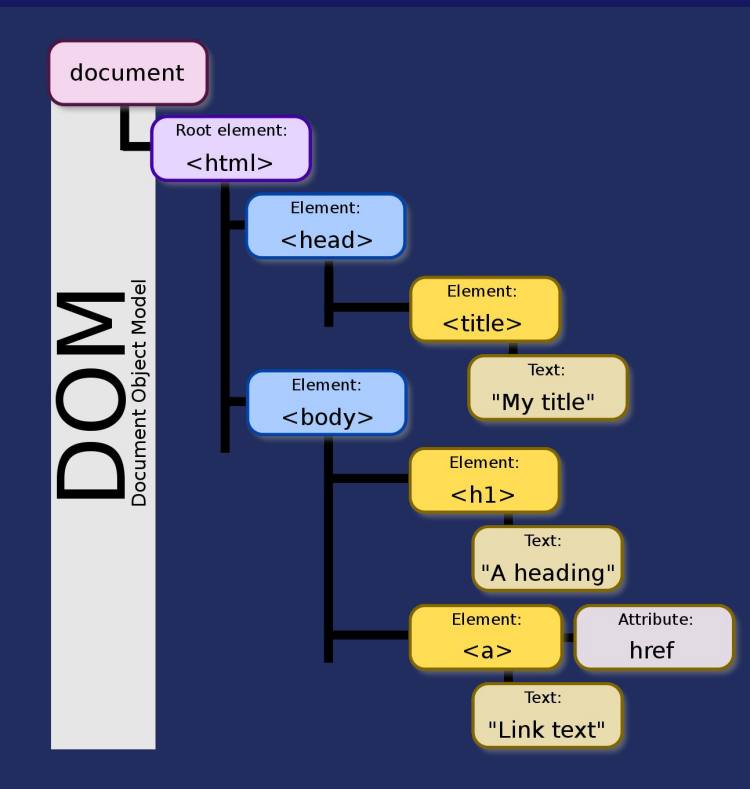

#### DOM-Based XSS

Explota métodos que modifican de alguna forma el DOM.

Más complicados de detectar pero muy poderosos.

Por ejemplo, document.write() incluye una imagen en el DOM y se concatena con una entrada del usuario.

Estos ataques pueden ser también reflejados o almacenados.

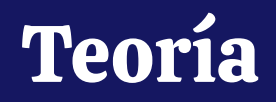

General: <https://portswigger.net/web-security/cross-site-scripting>

Reflejados: <https://portswigger.net/web-security/cross-site-scripting/reflected>

Almacenados: <https://portswigger.net/web-security/cross-site-scripting/stored>

Basados en DOM:

<https://portswigger.net/web-security/cross-site-scripting/dom-based>

Contextos:<https://portswigger.net/web-security/cross-site-scripting/contexts>

Explotación:<https://portswigger.net/web-security/cross-site-scripting/exploiting>

#### CTF PortSwigger 1: XSS reflejado en contexto HTML sin codificar

Este ejercicio se realiza de manera guiada.

Pasos:

- 1. Acceded a la plataforma CTFd: [http://150.214.112.168/](http://150.214.112.164/)
- 2. Entrad en:

[https://portswigger.net/web-security/cross-site-scripting/reflected/lab-html-co](https://portswigger.net/web-security/cross-site-scripting/reflected/lab-html-context-nothing-encoded) [ntext-nothing-encoded](https://portswigger.net/web-security/cross-site-scripting/reflected/lab-html-context-nothing-encoded)

3. Cuando tengáis la inyección realizada acceded a CTFd e introducidla como flag.

#### Ejercicios para hacer

- PortSwigger 1. XSS reflejado en contexto HTML sin codificar.
- PortSwigger 2. XSS almacenado en contexto HTML sin codificar.
- PortSwigger 3. DOM XSS en document.write.
- PortSwigger 4. DOM XSS reflejado.
- PortSwigger 5. DOM XSS almacenado.

- RootMe. Web Client. XSS Stored 1.
- RootMe. Web Client. XSS DOM Based Introduction.